UNITED ARAB EMIRATES MINISTRY OF ENERGY & INFRASTRUCTURE

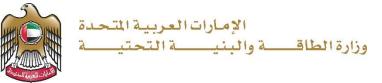

User Manual

**Companies Services** 

V 1.0 2022

- 1. Open MOEI website: https://www.moei.gov.ae
- 2. From the home page, go to "Services" tab, then choose "Infrastructure Services".

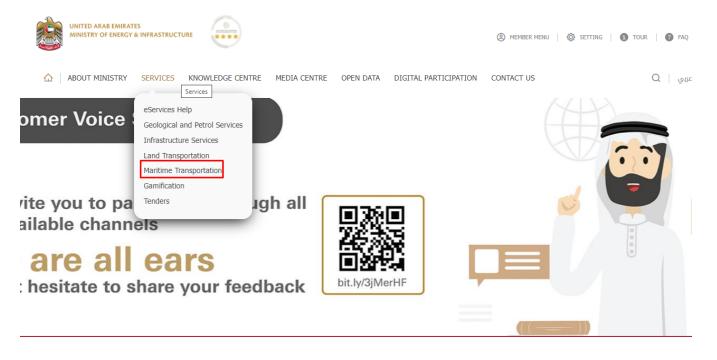

- 3. From Services Directory, choose the category "Maritime Transportation".
- 4. Then select the Sub category "PROs Services" ,thin choice the service you need.

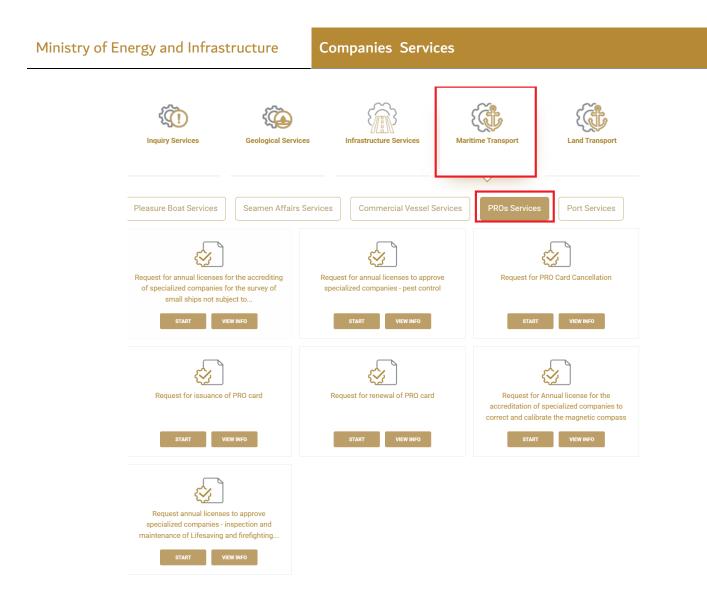

- 5. you can view the service Info or start the service immediately by clicking on Start Button
- 6. Then it will redirect you to the Login page, you can login by email registered and password or using UAE PASS.

## Ministry of Energy and Infrastructure

| Member Login<br>Dear Client, this service needs to login into |                         |                                                                           |
|---------------------------------------------------------------|-------------------------|---------------------------------------------------------------------------|
| registered information or register a new acc                  | .count.<br>्र <b>OR</b> |                                                                           |
| Password                                                      | A                       | Sign in with UAE PASS A single trusted digital identity for all citizens, |
| Im not a robot                                                |                         | residents and visitors.                                                   |
| Login Forgot password?                                        |                         |                                                                           |

7. Fill the applicantion Information.

| ISSUE COMPANY LICENSE - NEW / RENEW                      |                                                                      |
|----------------------------------------------------------|----------------------------------------------------------------------|
| Step 1 of 3:                                             |                                                                      |
| Enter company name and licence number to find your data: |                                                                      |
| Arabic Full Name                                         | English Full Name                                                    |
|                                                          |                                                                      |
| Certificate No English                                   | Certificate No Arabic                                                |
|                                                          |                                                                      |
| Search Clear Request to Issue new License                | Search Result:0                                                      |
| No Data Available                                        |                                                                      |
| BASIC DETAILS * Registration Centre                      | v .                                                                  |
|                                                          | Ir Application will be Processed in the Selected Registration Centre |
| English Full Name                                        | Arabic Full Name                                                     |
|                                                          | •                                                                    |
| Certificate No English                                   | Certificate No Arabic                                                |
|                                                          | •                                                                    |
| Save Clear                                               |                                                                      |
| COMPANY LICENSE DETAILS*                                 | ×                                                                    |
| UPLOAD ATTACHMENTS *                                     | ~                                                                    |
| SUBMIT & FINISH *                                        | ~                                                                    |

- 8. Upload the needed documents.
- 9. Submit the request by click on "Submit".
- 10. Fill the satisfaction survey about the eService, when the following pop-up shows up:

|                                                                                                    |                                                                                                    |                                                                                                    |                                                                                                    |                                           |                   | -                               | J                                  |
|----------------------------------------------------------------------------------------------------|----------------------------------------------------------------------------------------------------|----------------------------------------------------------------------------------------------------|----------------------------------------------------------------------------------------------------|-------------------------------------------|-------------------|---------------------------------|------------------------------------|
| d Arab Emirotes                                                                                                    |                                                                                                    |                                                                                                    |                                                                                                    |                                           |                   |                                 | المتعام<br>STOMER                  |
|                                                                                                    | — Cust                                                                                                    | omer P                                                                                                    | ulse Si                                                                                                    | urvev                                     |                   | -                               | ir 🌐 Eng                           |
|                                                                                                    | Overall, how                                                                                                    |                                                                                                    |                                                                                                    |                                           |                   |                                 |                                    |
| 5                                                                                                    | 7 57                                                                                                    | 57 5                                                                                                    | 2 2                                                                                                    | , 5^                                      | 7 57              |                                 |                                    |
| Extreme                                                                                                    | ely Dissatisfied                                                                                                    | 57                                                                                                    | 2                                                                                                    |                                           | remely Satis      | fied                            |                                    |
|                                                                                                    |                                                                                                    |                                                                                                    |                                                                                                    |                                           |                   |                                 |                                    |
|                                                                                                    |                                                                                                    |                                                                                                    | )                                                                                                    |                                           |                   |                                 |                                    |
|                                                                                                    |                                                                                                    |                                                                                                    |                                                                                                    |                                           |                   |                                 |                                    |
| vab Emirates                                                                                                    |                                                                                                    |                                                                                                    |                                                                                                    |                                           |                   |                                 | ) المتعام<br>TOMER I               |
|                                                                                                    |                                                                                                    |                                                                                                    |                                                                                                    |                                           |                   | i                               | F 🌐 Eng                            |
|                                                                                                    |                                                                                                    |                                                                                                    |                                                                                                    | vey –                                     |                   |                                 |                                    |
| Based on your e                                                                                                    |                                                                                                    | -                                                                                                    | ng the s                                                                                                    | ervice                                    |                   | at ext                          | tent do                            |
|                                                                                                    | u agree or                                                                                                    | n the foll                                                                                                    | ng the s<br>owing s                                                                                                    | ervice                                    | Somewhat          | at ext                          | Extremely                          |
| <b>yo</b> l<br>Availability & accuracy of                                                                                                    | u agree or                                                                                                    | n the foll                                                                                                    | ng the s<br>owing s                                                                                                    | ervice                                    | ents?             |                                 |                                    |
| You<br>Availability & accuracy of<br>Service information<br>Ease of Service accessibilit                                                                                                    | Extreme<br>Disa                                                                                                    | mely Disagree                                                                                                    | ng the s<br>owing s                                                                                                    | ervice<br>tatem                           | Somewhat<br>Agree |                                 | Extremely                          |
| Yor<br>Availability & accuracy of<br>Service information<br>Ease of Service accessibilit<br>the Smart Application<br>Ease & Simplicity of Service                                                                                                    | ty in                                                                                                    | mety Disagree                                                                                                    | Somewhat<br>Disagree                                                                                                    | ervice<br>tatem<br>Neutral                | Somewhat<br>Agree |                                 | Extremely                          |
| <b>VO</b><br>Availability & accuracy of<br>Service information<br>Ease of Service accessibilit<br>the Smart Application<br>Ease & Simplicity of Service<br>Application Steps<br>Ease and Variety of payme                                                                                                    | ty in the type of the type of                                                                                                    | mely     Disagree       Comparison     Comparison       Comparison     Comparison                                                                                                    | ng the s<br>owing s<br>, <sup>Somewhat</sup><br>Disagree<br>☆                                                                                                    | ervice<br>tatem<br>Neutral                | Somewhat<br>Agree |                                 | Extremely                          |
| YO<br>Availability & accuracy of<br>Service information<br>Ease of Service accessibilit<br>the Smart Application<br>Ease & Simplicity of Service<br>Application Steps<br>Ease and Variety of payme<br>options<br>Possibility of Service Statu                                                                                                    | ty in the second second s                                                                                                    | n the foll<br>mety Disagree<br>3 ☆<br>3 ☆<br>3 ☆<br>3 ☆                                                                                                    | ng the sowing sowing so sowing so somewhat Disagree                                                                                                    | ervice<br>tatem<br>Neutral                | Somewhat<br>Agree |                                 | Extremely                          |
| Yo<br>Availability & accuracy of<br>Service information<br>Ease of Service accessibilit<br>the Smart Application<br>Ease & Simplicity of Service<br>Application Steps<br>Ease and Variety of payme<br>options<br>Possibility of Service Statu:<br>Tracking<br>Service Completion time w<br>reasonable & within my                                                                                 | ty in 2<br>ent 2<br>ss 2                                                                                                    | n the foll<br>mety Disagree<br>3 ☆<br>3 ☆<br>3 ☆<br>3 ☆                                                                                                    | ng the sowing sowing so sowing so somewhat Disagree                                                                                                    | ervice<br>tatem<br>Neutral                | Somewhat<br>Agree |                                 | Extremely                          |
| Yor<br>Availability & accuracy of<br>Service information<br>Ease of Service accessibilit<br>the Smart Application<br>Ease & Simplicity of Service<br>Application Steps<br>Ease and Variety of payme<br>options<br>Possibility of Service Statu:<br>Tracking<br>Service Completion time w<br>reasonable & within my<br>expectations<br>Smart Application efficienc                                 | e 2<br>is 2<br>is 2<br>is 2<br>is 2<br>is 2<br>is 2<br>is 2<br>is 2<br>is 2<br>is 2<br>is 2<br>is 2<br>is 2<br>is 2<br>is 2<br>is 2<br>is 3<br>is 3<br>is 3<br>is 3<br>is 3<br>is 4<br>is 4<br>is                                                                              | n the foll<br>mety Disagree<br>3 ☆<br>3 ☆<br>3 ☆<br>3 ☆<br>3 ☆<br>3 ☆<br>3 ☆                                                                                                    | ng the sowing sowing s                                                                                                    | ervice<br>tatem<br>Neutral<br>☆<br>☆      | Somewhat<br>Agree | Agree<br>☆<br>☆<br>☆<br>☆       |                                    |
|                                                                                                    | ty in 2<br>ent 2<br>has 2<br>has 2 | n the foll<br>mety<br>mety | ng the sowing sowing so sowing so somewhat Disagree<br>☆                                                                                                    | ervice<br>tatem<br>Neutral<br>☆<br>☆      |                   | Agree<br>☆<br>☆<br>☆<br>☆       |                                    |
| Yor<br>Availability & accuracy of<br>Service information<br>Ease of Service accessibilit<br>the Smart Application<br>Ease & Simplicity of Service<br>Application Steps<br>Ease and Variety of payme<br>options<br>Possibility of Service Statu:<br>Tracking<br>Service Completion time w<br>reasonable & within my<br>expectations<br>Smart Application efficienc<br>(no delays or errors in app) | ty in 2<br>ent 2<br>sas 2<br>cy 2                                                                                                    | n the foll<br>mety<br>mety | ng the sowing somewhat<br>somewhat<br>composite<br>composite<br>com | ervice<br>tatem<br>Neutral<br>☆<br>☆<br>☆ | Somewhat<br>Agree | Agree ☆ ☆ ☆ ☆ ☆ ☆ ☆ ☆ ☆ ☆ ☆ ☆ ☆ | Extremely<br>☆<br>☆<br>☆<br>☆<br>☆ |

## Ministry of Energy and Infrastructure

**Companies Services** 

| United Arab Envices |                                                          | نب ض المتعام ل<br>customer pulse |
|---------------------|----------------------------------------------------------|----------------------------------|
|                     | Customer Pulse Survey                                    | † ⊕ English ~                    |
|                     | Is there anything else you would like to share with us?  |                                  |
|                     | Please select                                            |                                  |
|                     | 2000 characters Mits                                     |                                  |
|                     | Kindly provide your mobile number or Email for follow up |                                  |
|                     |                                                          |                                  |
|                     |                                                          |                                  |

- 11. When the request is approved by the ministry, then an email notification will be sent automatically to the customer in order to pay the fees through the electronic service
- 12. Also, you can find, view and download all your reports, certificates and receipts from the end user dashboard.

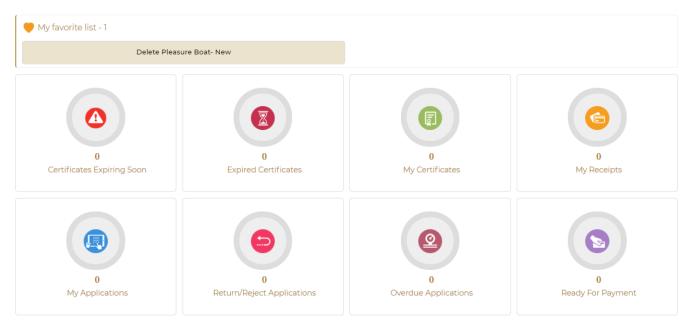